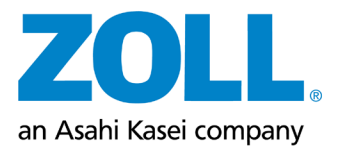

269 Mill Road Chelmsford, MA 01824

978.421.9655 (main) 978.421.0025 (fax) zoll.com

## **FOLLOW UP: Defibrillator Dashboard Security Advisory and Upgrade Instructions**

We appreciate your preference for choosing ZOLL Defibrillator Dashboard™ as your fleet management tool for your biomedical engineering team.

In October 2020, ZOLL notified your institution by mail and email about vulnerabilities found in Defibrillator Dashboard software version 2.1 and earlier versions. Also, the Cybersecurity and Infrastructure Security Agency (CISA) will publish the previously reported information, through an unclassified notice on June 8<sup>th</sup>, 2021, as a part of its regular public communications. Therefore, at this opportunity, we want to remind you that such vulnerabilities were corrected in version 2.2 and recommend upgrading to the latest version of the software at the earliest convenience.

- **If you already upgraded your asset management software to v2.2 or later versions**, no further actions are required.
- **If you still have an older version of Defibrillator Dashboard (v2.0 or 2.1) installed in your system,** take immediate action by clicking the following link and activating your account:

**[Activate Account](https://zolldata.sharefile.com/?a=441c4a688a67a3a4&uh=bp)**

- Please note that this link is unique for your institution and expires in 30 days.
- Through this activation process, you will create a personal password to access the file-sharing location that contains the latest version of the Defibrillator Dashboard, a detailed guide to lead you through the upgrade steps and additional supporting documentation.
- **If you have questions or need assistance during the process, you can reach the** ZOLL Data Products Technical Support by phone or email using the contact information below.
- **If you have Defibrillator Dashboard v1.2 or are unsure what version your institution is currently using,** contact your local ZOLL representative directly or the ZOLL Data Products Technical Support.

For more details, including the CISA Security Advisory, contact ZOLL Data Products Technical Support by phone or email. Also, share this information with others in your organization who may also need to be aware of this upgrade.

 $\bigcup$ 1-800-348-9011 option 1  $\boxtimes$  supportdata@zoll.com

Best Regards,

Frederick Newey Director, Global Product Management

ZOLL MEDICAL CORPORATION AND SUBSIDIARIES